## Gaussian Elimination

Major: All Engineering Majors

Author(s): Autar Kaw

[http://numericalmethods.eng.usf.edu](http://numericalmethods.eng.usf.edu/) Transforming Numerical Methods Education for STEM

Undergraduates

# Naïve Gauss Elimination

[http://numericalmethods.eng.usf.edu](http://numericalmethods.eng.usf.edu/)

# Naïve Gaussian Elimination

A method to solve simultaneous linear equations of the form  $[A][X] = [C]$ 

## Two steps

- 1. Forward Elimination
- 2. Back Substitution

The goal of forward elimination is to transform the coefficient matrix into an upper triangular matrix

$$
\begin{bmatrix} 25 & 5 & 1 \ 64 & 8 & 1 \ 144 & 12 & 1 \end{bmatrix} \begin{bmatrix} x_1 \ x_2 \ x_3 \end{bmatrix} = \begin{bmatrix} 106.8 \ 177.2 \ 279.2 \end{bmatrix}
$$
  

$$
\begin{bmatrix} 25 & 5 & 1 \ 0 & -4.8 & -1.56 \ 0 & 0.7 & 0.7 \end{bmatrix} \begin{bmatrix} x_1 \ x_2 \ x_3 \end{bmatrix} = \begin{bmatrix} 106.8 \ -96.21 \ 0.735 \end{bmatrix}
$$

A set of  $n$  equations and  $n$  unknowns  $a_{11}x_1 + a_{12}x_2 + a_{13}x_3 + ... + a_{1n}x_n = b_1$  $a_{21}x_1 + a_{22}x_2 + a_{23}x_3 + ... + a_{2n}x_n = b_2$ . .

 $a_{n1}x_1 + a_{n2}x_2 + a_{n3}x_3 + \ldots + a_{nn}x_n = b_n$ 

. .

. .

(n-1) steps of forward elimination

#### **Step 1**

For Equation 2, divide Equation 1 by  $a_{11}$  and multiply by  $a_{21}$ .

$$
\left[\frac{a_{21}}{a_{11}}\right](a_{11}x_1 + a_{12}x_2 + a_{13}x_3 + \dots + a_{1n}x_n = b_1)
$$

$$
a_{21}x_1 + \frac{a_{21}}{a_{11}}a_{12}x_2 + \dots + \frac{a_{21}}{a_{11}}a_{1n}x_n = \frac{a_{21}}{a_{11}}b_1
$$

Subtract the result from Equation 2.

1 11 21 1 11 21  $12^{\mathcal{N}}2$ 11  $a_{12}x_1 + \frac{a_{21}}{a_{12}}a_{12}x_2 + \ldots + \frac{a_{21}}{a_{1n}}a_{1n}x_n = \frac{a_{21}}{a_{1n}}b_n$ *a a*  $a_{1n}^{\dagger}x$ *a a*  $a_{12}x$ *a a*  $a_{21}x_1 + \frac{a_{21}}{a_{12}}a_{12}x_2 + ... + \frac{a_{21}}{a_{1n}}a_{1n}x_n =$ 1 11 21  $1n \sqrt{\lambda_n} - \nu_2$ 11 21 12 2 2 11  $a_{22} - \frac{a_{21}}{a_{12}} a_{12}$   $x_2 + ... + a_{2n} - \frac{a_{21}}{a_{1n}} a_{1n}$   $x_n = b_2 - \frac{a_{21}}{a_{1n}} b_n$ *a a*  $a_{1n}$   $x_{n} = b$ *a a*  $a_{12}$   $x_2$  + ... +  $a$ *a a*  $a_{22} - \frac{a_{21}}{a} a_{12} |x_2 + ... + |a_{2n} - \frac{a_{21}}{a} a_{1n} |x_n = b_2 \int$  $\left\{ \right.$  $\overline{\phantom{a}}$  $\mathsf{L}$  $\setminus$  $\bigg($  $x_2 + ... + | a_{2n} \int$  $\left.\rule{0pt}{10pt}\right.$  $\overline{\phantom{a}}$  $\mathsf{L}$  $\setminus$  $\Bigg( a_{22}$  $a_{21}x_1 + a_{22}x_2 + a_{23}x_3 + ... + a_{2n}x_n = b_2$ −  $\mathbf{c}_{11}$   $\mathbf{c}_{11}$ 

or 
$$
a'_{22}x_2 + ... + a'_{2n}x_n = b'_2
$$

Repeat this procedure for the remaining equations to reduce the set of equations as

$$
a_{11}x_1 + a_{12}x_2 + a_{13}x_3 + \dots + a_{1n}x_n = b_1
$$
  

$$
a_{22}x_2 + a_{23}x_3 + \dots + a_{2n}x_n = b_2
$$
  

$$
a_{32}x_2 + a_{33}x_3 + \dots + a_{3n}x_n = b_3
$$

. . . . . . . . .

$$
a_{n2}^{'}x_2 + a_{n3}^{'}x_3 + \ldots + a_{nn}^{'}x_n = b_n
$$

**End of Step 1**

#### **Step 2**

Repeat the same procedure for the 3rd term of Equation 3.

$$
a_{11}x_1 + a_{12}x_2 + a_{13}x_3 + \dots + a_{1n}x_n = b_1
$$
  

$$
a_{22}x_2 + a_{23}x_3 + \dots + a_{2n}x_n = b_2
$$
  

$$
a_{33}^{\prime\prime}x_3 + \dots + a_{3n}^{\prime\prime}x_n = b_3^{\prime\prime}
$$

$$
a_{n3}^{\prime\prime}x_3 + \ldots + a_{nn}^{\prime\prime}x_n = b_n^{\prime\prime}
$$

. . . . . .

**End of Step 2**

At the end of (n-1) Forward Elimination steps, the system of equations will look like

$$
a_{11}x_1 + a_{12}x_2 + a_{13}x_3 + \dots + a_{1n}x_n = b_1
$$
  
\n
$$
a_{22}x_2 + a_{23}x_3 + \dots + a_{2n}x_n = b_2
$$
  
\n
$$
a_{33}^*x_3 + \dots + a_{3n}^*x_n = b_3^*
$$
  
\n
$$
a_{nn}^{(n-1)}x_n = b_n^{(n-1)}
$$

**End of Step (n-1)**

## Matrix Form at End of Forward Elimination

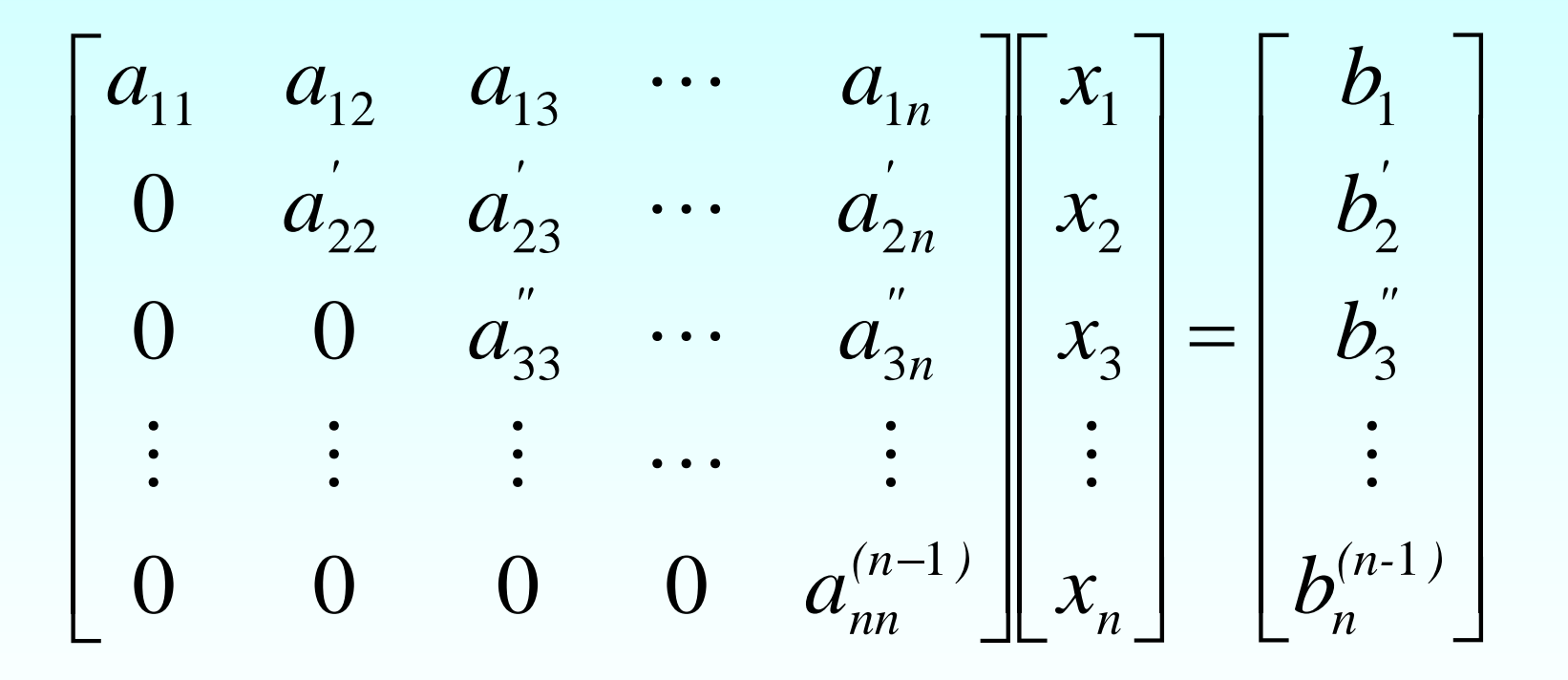

# Back Substitution

Solve each equation starting from the last equation

  $\overline{\phantom{0}}$   $\overline{\phantom{a}}$   $\overline{\phantom{a}}$  $\overline{\phantom{a}}$ = −  $\overline{\phantom{a}}$   $\overline{\phantom{a}}$  I  $\overline{\phantom{a}}$  $\mathbf{r}$   $\rfloor$  $\overline{\phantom{a}}$  $\begin{array}{c} \begin{array}{c} \begin{array}{c} \end{array} \end{array} \end{array}$  $\overline{\phantom{a}}$  $\overline{\phantom{a}}$  $\overline{\phantom{a}}$  $\vert$  $-4.8 -$ 0.735 96.21 106.8 0 0 0.7  $0 -4.8 -1.56$ 25 5 1 3 2 1 *x x x*

Example of a system of 3 equations

# Back Substitution Starting Eqns

$$
a_{11}x_1 + a_{12}x_2 + a_{13}x_3 + \dots + a_{1n}x_n = b_1
$$
  
\n
$$
a_{22}x_2 + a_{23}x_3 + \dots + a_{2n}x_n = b_2
$$
  
\n
$$
a_{33}^{\prime\prime}x_3 + \dots + a_n^{\prime\prime}x_n = b_3^{\prime\prime}
$$
  
\n
$$
a_{nn}^{(n-1)}x_n = b_n^{(n-1)}
$$

# Back Substitution

Start with the last equation because it has only one unknown

$$
x_n = \frac{b_n^{(n-1)}}{a_{nn}^{(n-1)}}
$$

## Back Substitution

$$
x_n = \frac{b_n^{(n-1)}}{a_{nn}^{(n-1)}}
$$

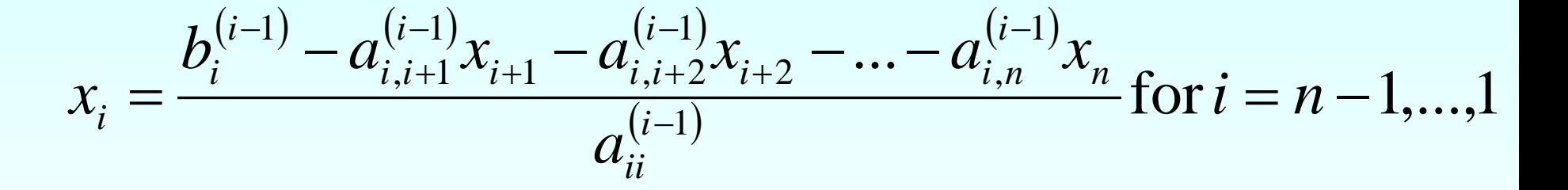

$$
x_{i} = \frac{b_{i}^{(i-1)} - \sum_{j=i+1}^{n} a_{ij}^{(i-1)} x_{j}}{a_{ii}^{(i-1)}} \text{ for } i = n-1,...,1
$$

# **THE END**

**[http://numericalmethods.eng.usf.edu](http://numericalmethods.eng.usf.edu/)**

# Additional Resources

For all resources on this topic such as digital audiovisual lectures, primers, textbook chapters, multiple-choice tests, worksheets in MATLAB, MATHEMATICA, MathCad and MAPLE, blogs, related physical problems, please visit

[http://numericalmethods.eng.usf.edu/topics/gaussian\\_elimi](http://numericalmethods.eng.usf.edu/topics/gaussian_elimination.html) nation.html

# Naïve Gauss Elimination Example

[http://numericalmethods.eng.usf.edu](http://numericalmethods.eng.usf.edu/)

# Example 1

The upward velocity of a rocket is given at three different times

**Table 1** Velocity vs. time data.

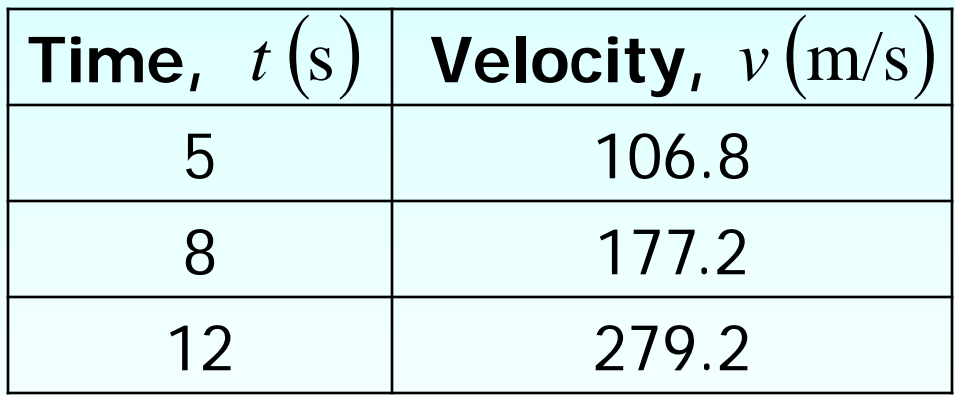

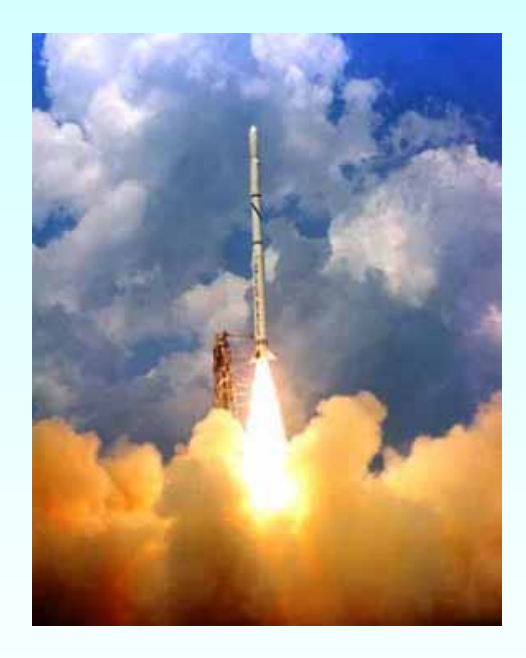

The velocity data is approximated by a polynomial as:

$$
v(t) = a_1 t^2 + a_2 t + a_3 , \qquad 5 \le t \le 12.
$$

Find the velocity at t=6 seconds.

#### Example 1 Cont. Assume  $v(t) = a_1 t^2 + a_2 t + a_3, \quad 5 \le t \le 12.$

Results in a matrix template of the form:

1

$$
\begin{bmatrix} t_1^2 & t_1 & 1 \\ t_2^2 & t_2 & 1 \\ t_3^2 & t_3 & 1 \end{bmatrix} \begin{bmatrix} a_1 \\ a_2 \\ a_3 \end{bmatrix} = \begin{bmatrix} v_1 \\ v_2 \\ v_3 \end{bmatrix}
$$

Using data from Table 1, the matrix becomes:

$$
\begin{bmatrix} 25 & 5 & 1 \ 64 & 8 & 1 \ 144 & 12 & 1 \ \end{bmatrix} \begin{bmatrix} a_1 \ a_2 \ a_3 \end{bmatrix} = \begin{bmatrix} 106.8 \ 177.2 \ 279.2 \end{bmatrix}
$$

Example 1 Cont.  $\overline{\phantom{a}}$   $\overline{\phantom{a}}$  $\rfloor$  $\overline{\phantom{a}}$ l  $\overline{\phantom{a}}$  $\lceil$ ⇒  $\overline{\phantom{a}}$   $\rfloor$  $\lceil$  $\vert$   $\vert$  $\lfloor$  $\lceil$ =  $\overline{\phantom{a}}$  $\overline{\phantom{a}}$  $\overline{\phantom{a}}$  l.  $\overline{\mathsf{L}}$  $\lceil$   $\overline{\phantom{0}}$  $\overline{\phantom{a}}$  $\overline{\phantom{a}}$  l.  $\overline{\mathsf{L}}$  $\lceil$ 144 12 1 : 279.2 64 8 1 : 177.2  $25 \quad 5 \quad 1 \quad \vdots \quad 106.8$ 279 2 177 2 106.8 144 12 1 64 8 1  $25 \quad 5 \quad 1$ 3 2 1 *. . . . . . a a a*  $\ddot{\cdot}$  $\ddot{\cdot}$  $\ddot{\cdot}$ 

> 1. Forward Elimination 2. Back Substitution

# Number of Steps of Forward Elimination

Number of steps of forward elimination is (*n*−1)=(3−1)=2

Divide Equation 1 by 25 and multiply it by 64,  $\frac{04}{000}$  = 2.56. Forward Elimination: Step 1 .  $\begin{bmatrix} 25 & 5 & 1 & \vdots & 106.8 \end{bmatrix} \times 2.56 = \begin{bmatrix} 64 & 12.8 & 2.56 & \vdots & 273.408 \end{bmatrix}$  $\begin{vmatrix} 64 & 8 & 1 \end{vmatrix}$  i 177.2  $\begin{bmatrix} 64 & 12.8 & 2.56 \end{bmatrix}$  : 273.408  $\begin{bmatrix} 0 & -4.8 & -1.56 \end{bmatrix}$  = 96.208 64 12.8 2.56 273.408  $\begin{bmatrix} 64 & 8 & 1 \end{bmatrix}$  i 177.2  $-4.8$   $-1.56$  :  $-$ −  $\ddot{\cdot}$  $\ddot{\cdot}$  $\ddot{\cdot}$   $\overline{\phantom{a}}$  $\overline{\phantom{a}}$  $\overline{\phantom{a}}$   $\overline{\phantom{a}}$  $\overline{\phantom{a}}$ 144 12 1 : 279.2 64 8 1 177.2  $25 \quad 5 \quad 1 \quad \vdots \quad 106.8$  $\ddot{\cdot}$  $\ddot{\cdot}$  $\ddot{\cdot}$  $\overline{\phantom{a}}$  $\overline{\phantom{a}}$  $\overline{\phantom{a}}$  $\rfloor$  $\overline{\phantom{a}}$  $\mathbf{r}$   $\lfloor$  $\mathbf{r}$  $-4.8$   $-1.56$  :  $-$ 144 12 1 279.2  $0 \quad -4.8 \quad -1.56 \quad \vdots \quad -96.208$ 25 5 1  $\div$  106.8  $\ddot{\cdot}$  $\ddot{\cdot}$  $\ddot{\cdot}$ 2.56 25 64 = Subtract the result from Equation 2 Substitute new equation for Equation 2

# Forward Elimination: Step 1 (cont.)

  $\overline{\phantom{a}}$  $\overline{\phantom{a}}$  $\mathbf{r}$   $\lfloor$  $\mathbf{r}$  $-4.8$   $-1.56$  :  $-$ 144 12 1 279.2  $0 \quad -4.8 \quad -1.56 \quad -96.208$ 25 5 1 106.8  $\ddot{\cdot}$  $\ddot{\cdot}$  $\frac{1}{106.8}$  Divide Equation 1 by 25 and multiply it by 144,  $\frac{177}{25} = 5.76$ . 25 144 =

 $\begin{bmatrix} 25 & 5 & 1 & \vdots & 106.8 \end{bmatrix} \times 5.76 = \begin{bmatrix} 144 & 28.8 & 5.76 & \vdots & 615.168 \end{bmatrix}$ 

.  $\begin{vmatrix} 144 & 12 & 1 \end{vmatrix}$  : 279.2  $\begin{array}{|l|l|} 144 & 28.8 & 5.76 \end{array}$  : 615.168  $\begin{bmatrix} 0 & -16.8 & -4.76 & \vdots & -335.968 \end{bmatrix}$ 144 28.8 5.76 : 615.168  $[144 \t12 \t1 \t279.2$  $-16.8$   $-4.76$  :  $-$ −  $\ddot{\cdot}$  $\ddot{\cdot}$  $\ddot{\cdot}$  $\overline{\phantom{a}}$  $\overline{\phantom{a}}$  $\overline{\phantom{a}}$  $\rfloor$  $\overline{\phantom{a}}$  $\mathbf{r}$   $\lfloor$  $\mathbf{r}$  $-16.8$   $-4.76$  :  $-4.8$   $-1.56$  :  $-$ 0  $-16.8$   $-4.76$  :  $-335.968$  $0 \quad -4.8 \quad -1.56 \quad -96.208$ 25 5 1 106.8  $\ddot{\cdot}$  $\ddot{\cdot}$  $\ddot{\cdot}$ Subtract the result from Equation 3 Substitute new equation for Equation 3

# Forward Elimination: Step 2

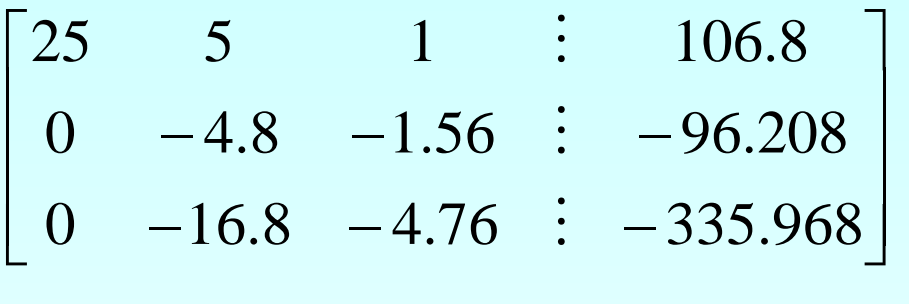

Divide Equation 2 by -4.8

and multiply it by  $-16.8$ ,  $\frac{10.6}{4.8}$  = 3.5. 16.8  $\frac{10.6}{-4.8}$ −

$$
\begin{bmatrix} 0 & -4.8 & -1.56 & \vdots & -96.208 \end{bmatrix} \times 3.5 = \begin{bmatrix} 0 & -16.8 & -5.46 & \vdots & -336.728 \end{bmatrix}
$$

Subtract the result from Equation 3

Substitute new equation for Equation 3

$$
\begin{bmatrix}\n0 & -16.8 & -4.76 & \vdots & 335.968 \\
-0 & -16.8 & -5.46 & \vdots & -336.728 \\
\hline\n0 & 0 & 0.7 & \vdots & 0.76\n\end{bmatrix}
$$
\n
$$
\begin{bmatrix}\n25 & 5 & 1 & \vdots & 106.8\n\end{bmatrix}
$$

$$
\begin{bmatrix} 0 & -4.8 & -1.56 & \vdots & -96.208 \\ 0 & 0 & 0.7 & \vdots & 0.76 \end{bmatrix}
$$

# Back Substitution

# Back Substitution

  $\overline{\phantom{a}}$  $\overline{\phantom{a}}$  $\mathbf{r}$   $\lfloor$  $\mathbf{r}$ = −  $\overline{\phantom{a}}$   $\overline{\phantom{a}}$   $\overline{\phantom{a}}$   $\overline{\phantom{a}}$   $\overline{\phantom{a}}$  $\overline{\phantom{a}}$   $\lfloor$  $\mathbf{r}$  $\Rightarrow$  | 0  $-4.8$  –  $\overline{\phantom{a}}$   $\rfloor$  I  $\lfloor$ I  $-4.8$   $-1.56$  :  $-$ 0.76 96.208 106.8 0 0 0.7  $0 -4.8 -1.56$ 25 5 1  $0 \t 0 \t 0.7 \t \vdots \t 0.7$  $0 \quad -4.8 \quad -1.56 \quad -96.2$ 25 5 1  $\div$  106.8 3 2 1 *a a a*  $\ddot{\cdot}$  $\ddot{\cdot}$  $\ddot{\cdot}$ 

#### Solving for  $a_3$

$$
0.7a_3 = 0.76
$$
  

$$
a_3 = \frac{0.76}{0.7}
$$
  

$$
a_3 = 1.08571
$$

#### Back Substitution (cont.)  $\overline{\phantom{a}}$   $\overline{\phantom{a}}$   $\overline{\phantom{a}}$  $\overline{\phantom{a}}$  $\overline{\phantom{a}}$  $\overline{\mathsf{L}}$  $\overline{\phantom{a}}$ = −  $\overline{\phantom{a}}$  $\overline{\phantom{a}}$  $\mathbf{r}$   $\lfloor$  $\mathbf{r}$   $\overline{\phantom{a}}$  $\overline{\phantom{a}}$   $\overline{\phantom{a}}$   $-4.8 -$ 0.76 96.208 106.8 0 0 0.7  $0 -4.8 -1.56$ 25 5 1 3 2 1 *a a a*

Solving for  $a_2$  $a_2 = 19.6905$ 4.8  $96.208 + 1.56 \times 1.08571$ 4.8  $96.208 + 1.56a_3$  $-4.8a_2 - 1.56a_3 = -96.208$ 2 − 2 − −  $-96.208 + 1.56 \times$  $a_2 =$  $-96.208 +$ = *a a*

# Back Substitution (cont.)

$$
\begin{bmatrix} 25 & 5 & 1 \ 0 & -4.8 & -1.56 \ 0 & 0 & 0.7 \end{bmatrix} \begin{bmatrix} a_1 \ a_2 \ a_3 \end{bmatrix} = \begin{bmatrix} 106.8 \ -96.2 \ 0.76 \end{bmatrix}
$$

#### Solving for  $a_1$

$$
25a1 + 5a2 + a3 = 106.8
$$
  

$$
a1 = \frac{106.8 - 5a2 - a3}{25}
$$
  

$$
= \frac{106.8 - 5 \times 19.6905 - 1.08571}{25}
$$
  

$$
= 0.290472
$$

### Naïve Gaussian Elimination Solution

$$
\begin{bmatrix} 25 & 5 & 1 \ 64 & 8 & 1 \ 144 & 12 & 1 \ \end{bmatrix} \begin{bmatrix} a_1 \ a_2 \ a_3 \end{bmatrix} = \begin{bmatrix} 106.8 \ 177.2 \ 279.2 \end{bmatrix}
$$

$$
\begin{bmatrix} a_1 \\ a_2 \\ a_3 \end{bmatrix} = \begin{bmatrix} 0.290472 \\ 19.6905 \\ 1.08571 \end{bmatrix}
$$

# Example 1 Cont.

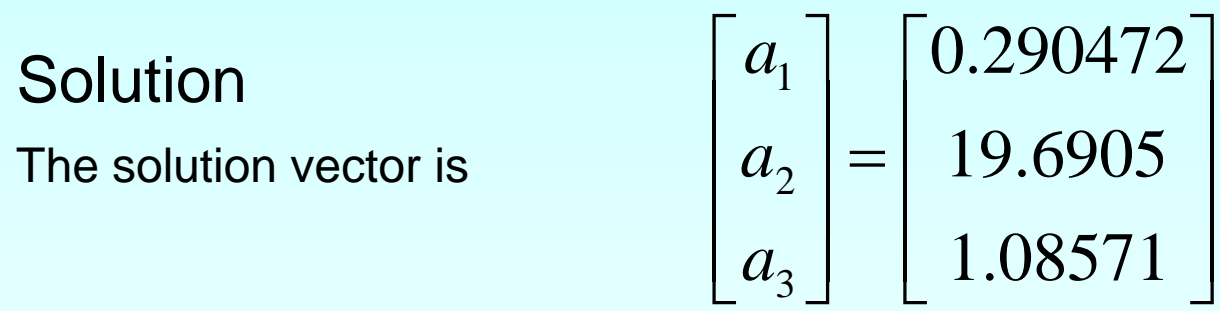

The polynomial that passes through the three data points is then:

$$
v(t) = a_1 t^2 + a_2 t + a_3
$$
  
= 0.290472t<sup>2</sup> + 19.6905t + 1.08571, 5 \le t \le 12  

$$
v(6) = 0.290472(6)^2 + 19.6905(6) + 1.08571
$$
  
= 129.686 m/s.

# **THE END**

**[http://numericalmethods.eng.usf.edu](http://numericalmethods.eng.usf.edu/)**

# Naïve Gauss Elimination Pitfalls

[http://numericalmethods.eng.usf.edu](http://numericalmethods.eng.usf.edu/)

## Pitfall#1. Division by zero

 $5x_1 - x_2 + 5x_3 = 9$  $6x_1 + 2x_2 + 3x_3 = 11$  $10x_2 - 7x_3 = 3$ 

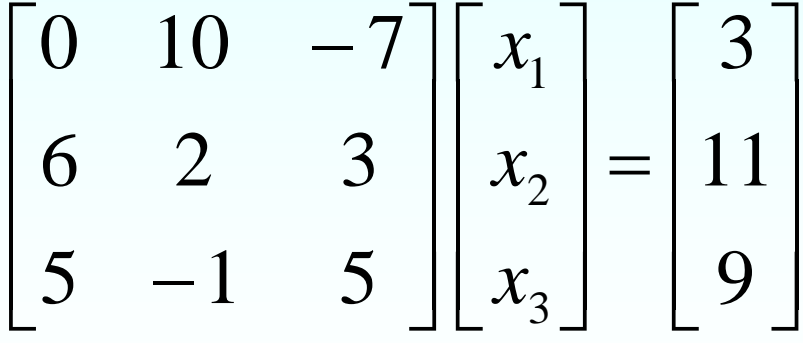

### Is division by zero an issue here?

$$
12x_1 + 10x_2 - 7x_3 = 15
$$
  
6x<sub>1</sub> + 5x<sub>2</sub> + 3x<sub>3</sub> = 14  
5x<sub>1</sub> - x<sub>2</sub> + 5x<sub>3</sub> = 9

$$
\begin{bmatrix} 12 & 10 & -7 \\ 6 & 5 & 3 \\ 5 & -1 & 5 \end{bmatrix} \begin{bmatrix} x_1 \\ x_2 \\ x_3 \end{bmatrix} = \begin{bmatrix} 15 \\ 14 \\ 9 \end{bmatrix}
$$
### Is division by zero an issue here? YES

 $24x_1 - x_2 + 5x_3 = 28$  $6x_1 + 5x_2 + 3x_3 = 14$  $12x_1 + 10x_2 - 7x_3 = 15$ 

$$
\begin{bmatrix} 12 & 10 & -7 \\ 6 & 5 & 3 \\ 24 & -1 & 5 \end{bmatrix} \begin{bmatrix} x_1 \\ x_2 \\ x_3 \end{bmatrix} = \begin{bmatrix} 15 \\ 14 \\ 28 \end{bmatrix} \longrightarrow \begin{bmatrix} 12 & 10 & -7 \\ 0 & 0 & 6.5 \\ 12 & -21 & 19 \end{bmatrix} \begin{bmatrix} x_1 \\ x_2 \\ x_3 \end{bmatrix} = \begin{bmatrix} 15 \\ 6.5 \\ -2 \end{bmatrix}
$$

Division by zero is a possibility at any step of forward elimination

# Pitfall#2. Large Round-off Errors

$$
\begin{bmatrix} 20 & 15 & 10 \ -3 & -2.249 & 7 \ 5 & 1 & 3 \ \end{bmatrix} \begin{bmatrix} x_1 \ x_2 \ x_3 \end{bmatrix} = \begin{bmatrix} 45 \ 1.751 \ 9 \end{bmatrix}
$$

Exact Solution

$$
\begin{bmatrix} x_1 \\ x_2 \\ x_3 \end{bmatrix} = \begin{bmatrix} 1 \\ 1 \\ 1 \end{bmatrix}
$$

#### Pitfall#2. Large Round-off Errors  $\overline{\phantom{a}}$   $\overline{\phantom{a}}$   $\overline{\phantom{a}}$  $\vert$ =  $\overline{\phantom{0}}$  I  $\overline{\phantom{a}}$ I  $\overline{\phantom{a}}$   $\overline{\phantom{a}}$   $\overline{\phantom{a}}$   $\overline{\phantom{a}}$  $\mathbf{r}$  $-3 -$ 9 1.751 45 5 1 3  $3 - 2.249$  7 20 15 10 3 2 1 *x x x*

Solve it on a computer using  $6$  significant digits with chopping

$$
\begin{bmatrix} x_1 \\ x_2 \\ x_3 \end{bmatrix} = \begin{bmatrix} 0.9625 \\ 1.05 \\ 0.999995 \end{bmatrix}
$$

# Pitfall#2. Large Round-off Errors

$$
\begin{bmatrix} 20 & 15 & 10 \ -3 & -2.249 & 7 \ 5 & 1 & 3 \ \end{bmatrix} \begin{bmatrix} x_1 \ x_2 \ x_3 \end{bmatrix} = \begin{bmatrix} 45 \ 1.751 \ 9 \end{bmatrix}
$$

Solve it on a computer using  $5$  significant digits with chopping

$$
\begin{bmatrix} x_1 \\ x_2 \\ x_3 \end{bmatrix} = \begin{bmatrix} 0.625 \\ 1.5 \\ 0.99995 \end{bmatrix}
$$

Is there a way to reduce the round off error?

# Avoiding Pitfalls

Increase the number of significant digits

- Decreases round-off error
- Does not avoid division by zero

# Avoiding Pitfalls

#### Gaussian Elimination with Partial Pivoting

- Avoids division by zero
- Reduces round off error

# **THE END**

**[http://numericalmethods.eng.usf.edu](http://numericalmethods.eng.usf.edu/)**

# Gauss Elimination with Partial Pivoting

[http://numericalmethods.eng.usf.edu](http://numericalmethods.eng.usf.edu/)

### Pitfalls of Naïve Gauss Elimination

- Possible division by zero
- Large round-off errors

# Avoiding Pitfalls

Increase the number of significant digits

- Decreases round-off error
- Does not avoid division by zero

# Avoiding Pitfalls

#### Gaussian Elimination with Partial Pivoting

- Avoids division by zero
- Reduces round off error

## What is Different About Partial Pivoting?

At the beginning of the  $k<sup>th</sup>$  step of forward elimination, find the maximum of

$$
|a_{kk}|, |a_{k+1,k}|, \ldots, |a_{nk}|
$$

If the maximum of the values is  $|a_{pk}|$ in the  $p$ <sup>th</sup> row,  $k \leq p \leq n$ , then switch rows p and k.

### Matrix Form at Beginning of 2nd Step of Forward Elimination

$$
\begin{bmatrix} a_{11} & a_{12} & a_{13} & \cdots & a_{1n} \\ 0 & a_{22} & a_{23} & \cdots & a_{2n} \\ 0 & a_{32} & a_{33} & \cdots & a_{3n} \\ \vdots & \vdots & \vdots & \cdots & \vdots \\ 0 & a_{n2} & a_{n3} & a_{n4} & a_{nn} \end{bmatrix} \begin{bmatrix} x_1 \\ x_2 \\ x_3 \\ \vdots \\ x_n \end{bmatrix} = \begin{bmatrix} b_1 \\ b_2 \\ b_3 \\ \vdots \\ b_n \end{bmatrix}
$$

#### Example (2nd step of FE)

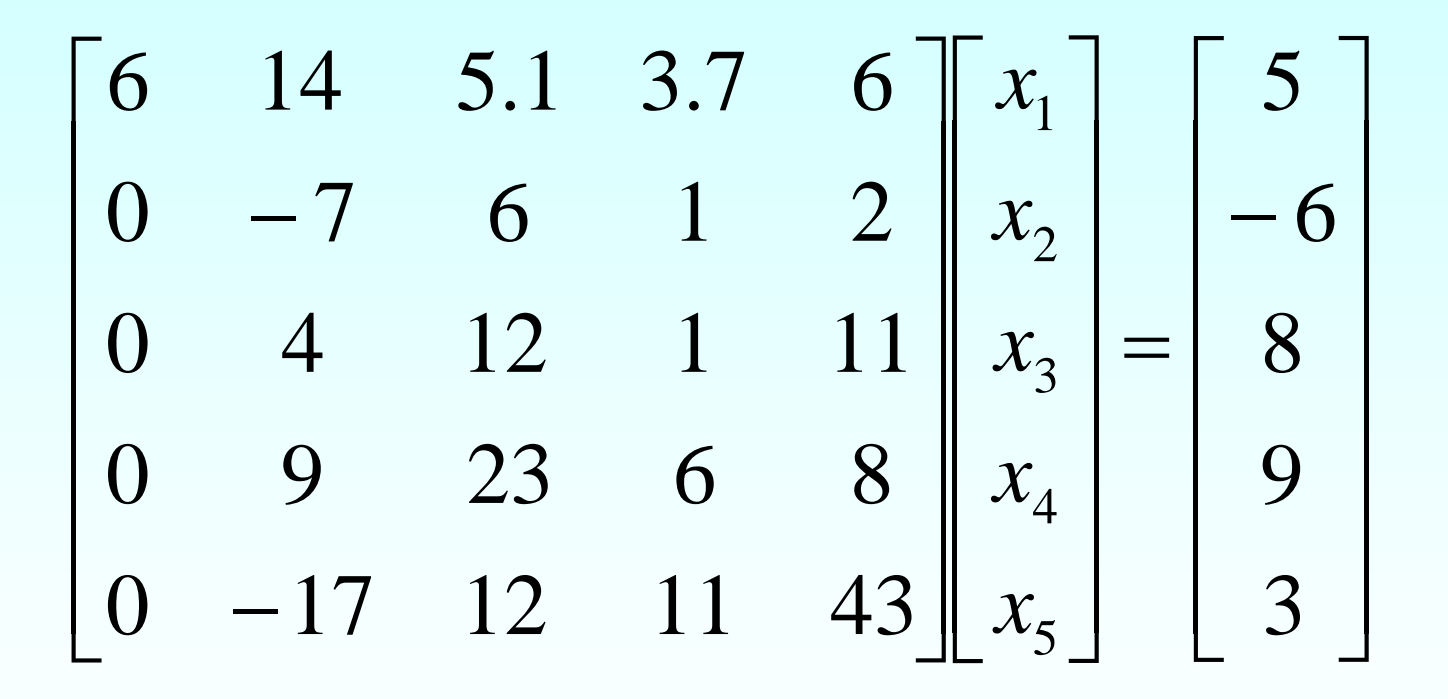

Which two rows would you switch?

#### Example (2<sup>nd</sup> step of FE)

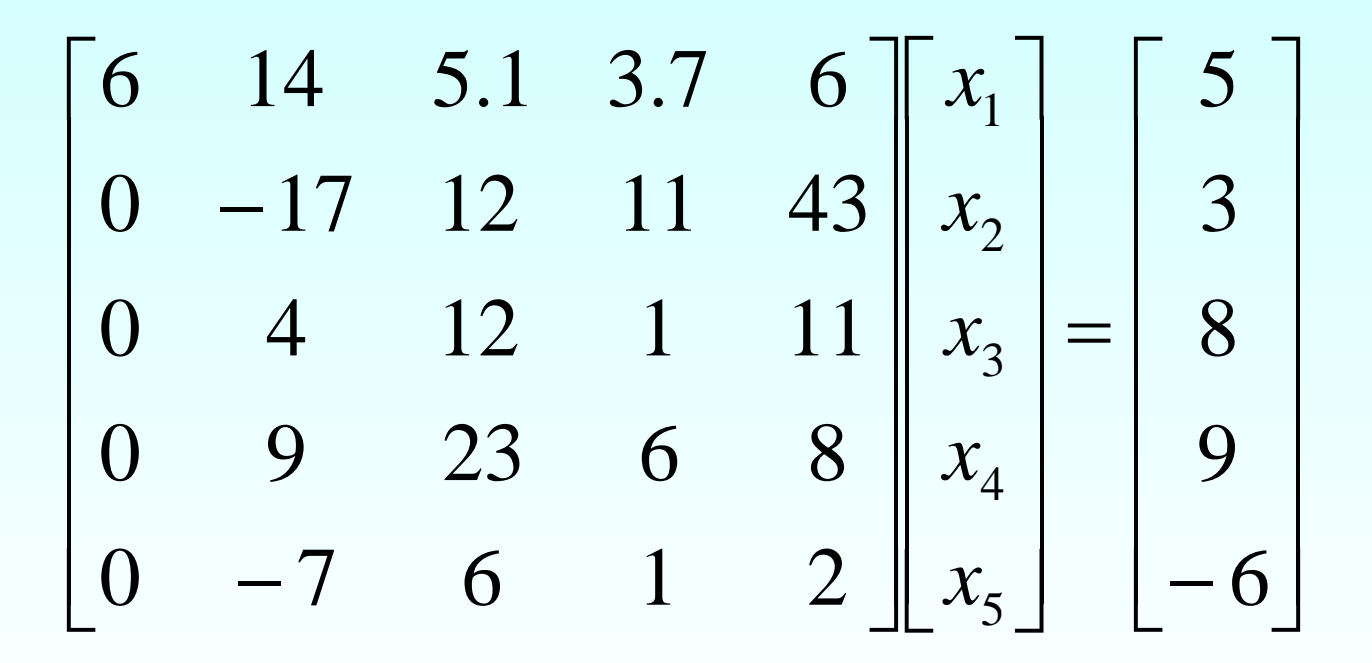

Switched Rows

## Gaussian Elimination with Partial Pivoting

A method to solve simultaneous linear equations of the form  $[A][X] = [C]$ 

#### Two steps 1. Forward Elimination 2. Back Substitution

# Forward Elimination

Same as naïve Gauss elimination method except that we switch rows before **each** of the (n-1) steps of forward elimination.

### Example: Matrix Form at Beginning of 2<sup>nd</sup> Step of Forward Elimination

$$
\begin{bmatrix} a_{11} & a_{12} & a_{13} & \cdots & a_{1n} \\ 0 & a_{22} & a_{23} & \cdots & a_{2n} \\ 0 & a_{32} & a_{33} & \cdots & a_{3n} \\ \vdots & \vdots & \vdots & \cdots & \vdots \\ 0 & a_{n2} & a_{n3} & a_{n4} & a_{nn} \end{bmatrix} \begin{bmatrix} x_1 \\ x_2 \\ x_3 \\ \vdots \\ x_n \end{bmatrix} = \begin{bmatrix} b_1 \\ b_2 \\ b_3 \\ \vdots \\ b_n \end{bmatrix}
$$

### Matrix Form at End of Forward Elimination

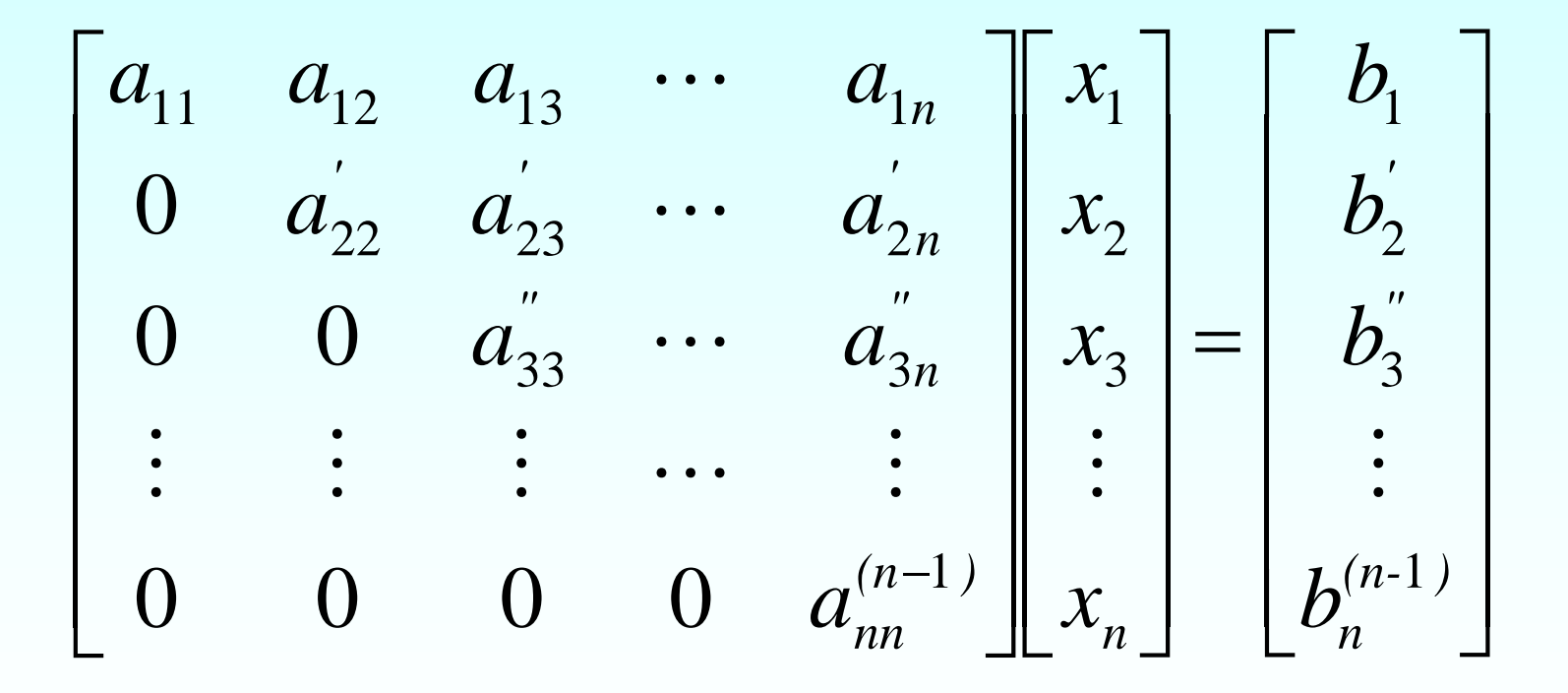

## Back Substitution Starting Eqns

$$
a_{11}x_1 + a_{12}x_2 + a_{13}x_3 + \dots + a_{1n}x_n = b_1
$$
  
\n
$$
a_{22}x_2 + a_{23}x_3 + \dots + a_{2n}x_n = b_2
$$
  
\n
$$
a_{33}^{\prime\prime}x_3 + \dots + a_n^{\prime\prime}x_n = b_3^{\prime\prime}
$$
  
\n
$$
a_{nn}^{(n-1)}x_n = b_n^{(n-1)}
$$

#### Back Substitution

$$
x_n = \frac{b_n^{(n-1)}}{a_{nn}^{(n-1)}}
$$

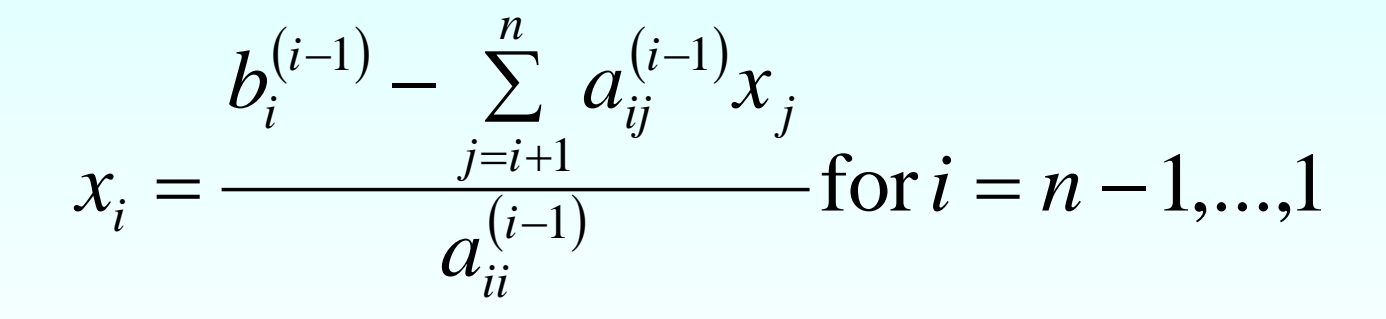

# **THE END**

**[http://numericalmethods.eng.usf.edu](http://numericalmethods.eng.usf.edu/)**

# Gauss Elimination with Partial Pivoting Example

[http://numericalmethods.eng.usf.edu](http://numericalmethods.eng.usf.edu/)

Example 2 Solve the following set of equations by Gaussian elimination with partial pivoting

  $\overline{\phantom{0}}$  $\overline{\phantom{0}}$  $\overline{\phantom{a}}$  $\overline{\phantom{a}}$  $\overline{\phantom{a}}$  $\overline{\phantom{a}}$  $\lceil$ =  $\overline{\phantom{0}}$   $\overline{\phantom{a}}$  $\overline{\phantom{a}}$  $\overline{\phantom{a}}$  $\overline{\phantom{a}}$  $\lceil$   $\rfloor$  $\overline{\phantom{0}}$  $\overline{\phantom{a}}$  $\overline{\phantom{a}}$  $\overline{\phantom{a}}$  $\overline{\phantom{a}}$  $\lceil$ 279 2 177 2 106.8 144 12 1 64 8 1 25 5 1 3 2 1 *. . . a a a*

#### Example 2 Cont.

$$
\begin{bmatrix} 25 & 5 & 1 \ 64 & 8 & 1 \ 144 & 12 & 1 \end{bmatrix} \begin{bmatrix} a_1 \ a_2 \ a_3 \end{bmatrix} = \begin{bmatrix} 106.8 \ 177.2 \ 279.2 \end{bmatrix} \Rightarrow \begin{bmatrix} 25 & 5 & 1 & \vdots & 106.8 \ 64 & 8 & 1 & \vdots & 177.2 \ 144 & 12 & 1 & \vdots & 279.2 \end{bmatrix}
$$

1. Forward Elimination 2. Back Substitution

## Forward Elimination

# Number of Steps of Forward Elimination

Number of steps of forward elimination is  $(n-1)=(3-1)=2$ 

# Forward Elimination: Step 1

• Examine absolute values of first column, first row and below.

 $|25|, |64|, |144|$ 

- Largest absolute value is 144 and exists in row 3.
- Switch row 1 and row 3.

$$
\begin{bmatrix} 25 & 5 & 1 & \vdots & 106.8 \\ 64 & 8 & 1 & \vdots & 177.2 \\ 144 & 12 & 1 & \vdots & 279.2 \end{bmatrix} \Rightarrow \begin{bmatrix} 144 & 12 & 1 & \vdots & 279.2 \\ 64 & 8 & 1 & \vdots & 177.2 \\ 25 & 5 & 1 & \vdots & 106.8 \end{bmatrix}
$$

# Forward Elimination: Step 1 (cont.)

 $\overline{\phantom{a}}$  $\overline{\phantom{a}}$  $\overline{\phantom{a}}$  $\rfloor$  $\overline{\phantom{a}}$  $\overline{\phantom{a}}$   $\overline{\mathsf{L}}$  $\mathbf{r}$  $25 \quad 5 \quad 1 \quad \vdots \quad 106.8$ 64 8 1 177.2 144 12 1 : 279.2  $\ddot{\cdot}$  $\ddot{\cdot}$  $\ddot{\cdot}$ Divide Equation 1 by 144 and multiply it by 64,  $\frac{04}{1444} = 0.4444$ . 144 64 =

 $[144 \quad 12 \quad 1 \quad : \quad 279.2] \times 0.4444 = [63.99 \quad 5.333 \quad 0.4444 \quad : \quad 124.1]$ 

.  $[ 64 \qquad 8 \qquad 1 \qquad 177.2 ]$  $- [ 63.99 \quad 5.333 \quad 0.4444 \quad \vdots \quad 124.1 ]$  $\begin{bmatrix} 0 & 2.667 & 0.5556 \end{bmatrix}$  53.10 Subtract the result from Equation 2

 $\overline{\phantom{a}}$  $\overline{\phantom{a}}$  $\overline{\phantom{a}}$  $25 \qquad 5 \qquad \quad 1 \qquad : \; 106.8$  $\begin{vmatrix} 144 & 12 & 1 & 279.2 \end{vmatrix}$  $\overline{a}$   $0$  2.667 0.5556 : 53.10  $\ddot{\cdot}$  $\ddot{\cdot}$ Substitute new equation for Equation 2

 $\overline{\phantom{a}}$ 

# Forward Elimination: Step 1 (cont.)

 $\overline{\phantom{a}}$  $\overline{\phantom{a}}$  $\overline{\phantom{a}}$  $25 \qquad 5 \qquad \quad 1 \qquad \vdots \;\; 106.8$ 144 12 1 : 279.2  $\overline{a}$ l.  $\overline{\mathsf{L}}$ 144 12  $0$  2.667 0.5556 : 53.10  $\ddot{\cdot}$  $\ddot{\cdot}$ Divide Equation 1 by 144 and multiply it by 25,  $\frac{25}{114} = 0.1736$ . 144 25 =

 $[144 \quad 12 \quad 1 \quad : \quad 279.2] \times 0.1736 = [25.00 \quad 2.083 \quad 0.1736 \quad : \quad 48.47]$ 

. Subtract the result from Equation 3

 $[25 \qquad 5 \qquad 1 \ \vdots \ 106.8]$  $-[25 \quad 2.083 \quad 0.1736 \quad : \quad 48.47]$  $\begin{bmatrix} 0 & 2.917 & 0.8264 & \frac{1}{2} & 58.33 \end{bmatrix}$ 

Substitute new equation for Equation 3

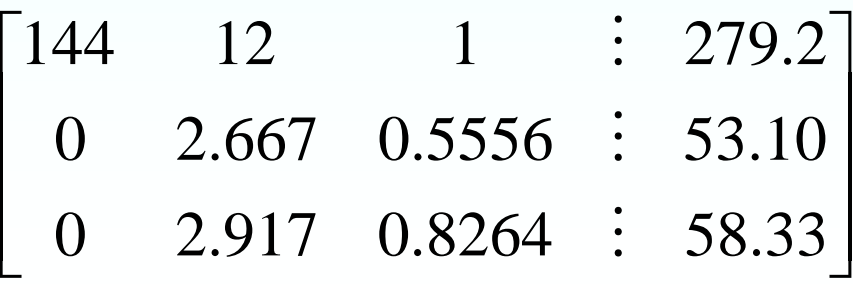

# Forward Elimination: Step 2

• Examine absolute values of second column, second row and below.

 $\left| 2.667 \right|$ ,  $\left| 2.917 \right|$ 

- Largest absolute value is 2.917 and exists in row 3.
- Switch row 2 and row 3.

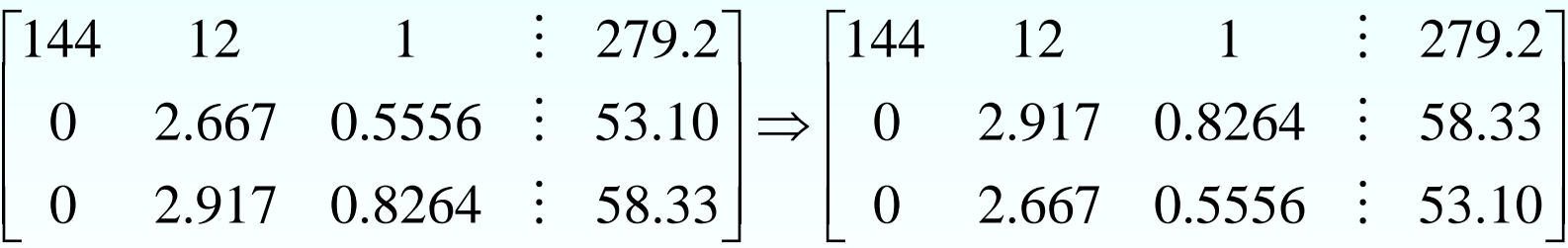

### Forward Elimination: Step 2 (cont.)

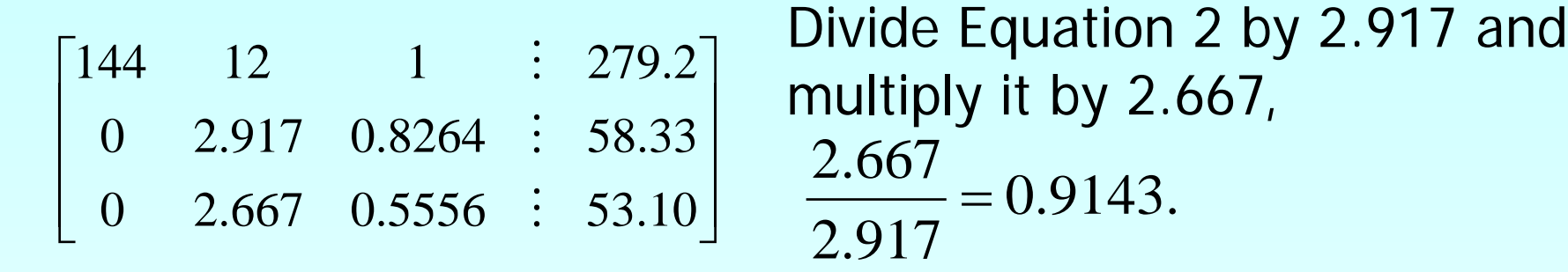

 $\begin{bmatrix} 0 & 2.917 & 0.8264 & \frac{1}{2} & 58.33 \end{bmatrix} \times 0.9143 = \begin{bmatrix} 0 & 2.667 & 0.7556 & \frac{1}{2} & 53.33 \end{bmatrix}$ 

. Subtract the result from Equation 3

 $\begin{bmatrix} 0 & 2.667 & 0.5556 & \vdots & 53.10 \end{bmatrix}$  $- [0 \quad 2.667 \quad 0.7556 \quad : \quad 53.33 ]$  $\begin{bmatrix} 0 & 0 & -0.2 & \vdots & -0.23 \end{bmatrix}$ 

Substitute new equation for Equation 3

 $\overline{\phantom{a}}$  $\overline{\phantom{a}}$  $\overline{\phantom{a}}$  $0$  0  $-0.2$   $\vdots$   $-0.23$  $\begin{vmatrix} 144 & 12 & 1 & 279.2 \end{vmatrix}$  $\overline{\phantom{a}}$  $\overline{\phantom{a}}$  $\overline{\phantom{a}}$  $\lfloor$  $0$  2.917 0.8264 : 58.33  $\ddot{\cdot}$  $\ddot{\cdot}$ 

## Back Substitution

## Back Substitution

 $\overline{\phantom{a}}$   $\rfloor$  l  $\overline{\phantom{a}}$ I − =  $\overline{\phantom{a}}$   $\overline{\phantom{a}}$   $\lfloor$  $\mathbf{r}$  $\overline{\phantom{a}}$   $\rfloor$  $\overline{\phantom{a}}$ I  $\overline{\phantom{a}}$ I − ⇒  $\overline{\phantom{a}}$   $\rfloor$  $\overline{\phantom{a}}$ l  $\begin{bmatrix} 0 & 0 & -0.2 & \vdots & -0.23 \end{bmatrix}$   $\begin{bmatrix} 0 & 0 & -0.2 \end{bmatrix}$   $\begin{bmatrix} a_3 \end{bmatrix}$   $\begin{bmatrix} -0.23 \end{bmatrix}$ 144 58 33 279 2  $0 \t -0.2$ 0 2.917 0.8264 144 12 1  $0 \t -0.2 \t \div -0.23$ 0 2.917 0.8264 58.33 144 12 1 : 279.2 3 2 1 *. . . a a a . . .*  $\ddot{\cdot}$  $\ddot{\cdot}$  $\ddot{\cdot}$ 

#### Solving for  $a_3$

$$
-0.2a_3 = -0.23
$$
  

$$
a_3 = \frac{-0.23}{-0.2}
$$
  

$$
= 1.15
$$

#### Back Substitution (cont.)  $\overline{\phantom{a}}$  $\overline{\phantom{a}}$ I l.  $\overline{\phantom{a}}$  $\mathsf{L}$ − =  $\overline{\phantom{a}}$  $\overline{\phantom{a}}$  $\overline{\phantom{a}}$  $\rfloor$  $\overline{\phantom{a}}$  $\overline{a}$ l.  $\overline{\phantom{a}}$  $\mathbf{r}$   $\overline{\phantom{a}}$  $\overline{\phantom{a}}$  $\overline{\phantom{a}}$ l.  $\overline{\phantom{a}}$  $\mathbf{r}$  $-0.2$  |  $|a_3|$  |  $-0.23$ 58 33 279 2  $0 \t -0.2$ 0 2.917 0.8264 144 12 1 3 2 1 *. . . a a a . . .*

Solving for 
$$
a_2
$$
  
\n
$$
2.917a_2 + 0.8264a_3 = 58.33
$$
\n
$$
a_2 = \frac{58.33 - 0.8264a_3}{2.917}
$$
\n
$$
= \frac{58.33 - 0.8264 \times 1.15}{2.917}
$$
\n
$$
= 19.67
$$

#### Back Substitution (cont.)  $\overline{\phantom{a}}$  $\overline{\phantom{a}}$ I l.  $\overline{\phantom{a}}$  $\mathsf{L}$ − =  $\overline{\phantom{a}}$  $\overline{\phantom{a}}$  $\overline{\phantom{a}}$  $\rfloor$  $\overline{\phantom{a}}$ I l.  $\overline{\phantom{a}}$  $\mathbf{r}$   $\overline{\phantom{a}}$  $\overline{\phantom{a}}$  $\overline{\phantom{a}}$ l.  $\overline{\phantom{a}}$  $\mathbf{r}$  $-0.2$  |  $|a_3|$  |  $-0.23$ 58 33 279 2  $0 \t -0.2$ 0 2.917 0.8264 144 12 1 3 2 1 *. . . a a a . . .*

Solving for 
$$
a_1
$$
  
\n
$$
144a_1 + 12a_2 + a_3 = 279.2
$$
\n
$$
a_1 = \frac{279.2 - 12a_2 - a_3}{144}
$$
\n
$$
= \frac{279.2 - 12 \times 19.67 - 1.15}{144}
$$
\n
$$
= 0.2917
$$
#### Gaussian Elimination with Partial Pivoting Solution

 $\overline{\phantom{a}}$  $\overline{\phantom{a}}$   $\overline{\phantom{a}}$  I  $\mathbb{R}^2$  $\overline{\phantom{a}}$  $\overline{\phantom{a}}$ =  $\overline{\phantom{a}}$   $\vert$  $\vert$  $\vert$  $\overline{\phantom{a}}$  $\overline{\phantom{a}}$   $\overline{\phantom{0}}$   $\overline{\phantom{a}}$   $\overline{\phantom{a}}$  $\lceil$ 279 2 177 2 106.8 144 12 1 64 8 1 25 5 1 3 2 1 *. . . a a a*

$$
\begin{bmatrix} a_1 \\ a_2 \\ a_3 \end{bmatrix} = \begin{bmatrix} 0.2917 \\ 19.67 \\ 1.15 \end{bmatrix}
$$

## Gauss Elimination with Partial Pivoting Another Example

[http://numericalmethods.eng.usf.edu](http://numericalmethods.eng.usf.edu/)

Consider the system of equations  
\n
$$
10x_1 - 7x_2 = 7
$$
\n
$$
-3x_1 + 2.099x_2 + 6x_3 = 3.901
$$
\n
$$
5x_1 - x_2 + 5x_3 = 6
$$

In matrix form  $\overline{\phantom{a}}$  $\overline{\phantom{a}}$   $\overline{\phantom{a}}$   $\overline{\phantom{a}}$  $\overline{\phantom{a}}$  $\overline{\phantom{a}}$  $\lfloor$  $\overline{\phantom{a}}$ − − −  $5 -1 5$ 3 2.099 6  $10 -7 0$  $\overline{\phantom{a}}$   $\overline{\phantom{a}}$  $\overline{\phantom{a}}$  $\mathbf{r}$   $\lfloor$  $\mathbf{r}$ 3 2 1 *x x x*  $\overline{\phantom{a}}$  $\overline{\phantom{a}}$   $\rfloor$  $\overline{\phantom{a}}$ I  $\overline{\phantom{a}}$ I 6 3.901 7 =

Solve using Gaussian Elimination with Partial Pivoting using five significant digits with chopping

Forward Elimination: Step 1

Examining the values of the first column

|10|, |-3|, and |5| or 10, 3, and 5

The largest absolute value is 10, which means, to follow the rules of Partial Pivoting, we switch row1 with row1.

Performing Forward Elimination

$$
\begin{bmatrix} 10 & -7 & 0 \ -3 & 2.099 & 6 \ 5 & -1 & 5 \ \end{bmatrix} \begin{bmatrix} x_1 \ x_2 \ x_3 \end{bmatrix} = \begin{bmatrix} 7 \ 3.901 \ 6 \end{bmatrix} \implies \begin{bmatrix} 10 & -7 & 0 \ 0 & -0.001 & 6 \ 0 & 2.5 & 5 \ \end{bmatrix} \begin{bmatrix} x_1 \ x_2 \ x_3 \end{bmatrix} = \begin{bmatrix} 7 \ 6.001 \ 2.5 \end{bmatrix}
$$

Forward Elimination: Step 2

Examining the values of the first column

|-0.001| and |2.5| or 0.0001 and 2.5

The largest absolute value is 2.5, so row 2 is switched with row 3

Performing the row swap

$$
\begin{bmatrix} 10 & -7 & 0 \ 0 & -0.001 & 6 \ 0 & 2.5 & 5 \ \end{bmatrix} \begin{bmatrix} x_1 \ x_2 \ x_3 \end{bmatrix} = \begin{bmatrix} 7 \ 6.001 \ 2.5 \end{bmatrix} \implies \begin{bmatrix} 10 & -7 & 0 \ 0 & 2.5 & 5 \ 0 & -0.001 & 6 \ \end{bmatrix} \begin{bmatrix} x_1 \ x_2 \ x_3 \end{bmatrix} = \begin{bmatrix} 7 \ 2.5 \ 6.001 \end{bmatrix}
$$

Forward Elimination: Step 2

Performing the Forward Elimination results in:

$$
\begin{bmatrix} 10 & -7 & 0 \\ 0 & 2.5 & 5 \\ 0 & 0 & 6.002 \end{bmatrix} \begin{bmatrix} x_1 \\ x_2 \\ x_3 \end{bmatrix} = \begin{bmatrix} 7 \\ 2.5 \\ 6.002 \end{bmatrix}
$$

Back Substitution

Solving the equations through back substitution

$$
\begin{bmatrix} 10 & -7 & 0 \ 0 & 2.5 & 5 \ 0 & 0 & 6.002 \end{bmatrix} \begin{bmatrix} x_1 \\ x_2 \\ x_3 \end{bmatrix} = \begin{bmatrix} 7 \\ 2.5 \\ 6.002 \end{bmatrix}
$$

$$
x_3 = \frac{6.002}{6.002} = 1
$$

$$
x_2 = \frac{2.5 - 5x_3}{2.5} = -1
$$

$$
x_1 = \frac{7 + 7x_2 - 0x_3}{10} = 0
$$

 $\Omega$ 

Compare the calculated and exact solution

The fact that they are equal is coincidence, but it does illustrate the advantage of Partial Pivoting

$$
\begin{bmatrix} X \end{bmatrix}_{calculated} = \begin{bmatrix} x_1 \\ x_2 \\ x_3 \end{bmatrix} = \begin{bmatrix} 0 \\ -1 \\ 1 \end{bmatrix} \qquad \begin{bmatrix} X \end{bmatrix}_{exact} = \begin{bmatrix} x_1 \\ x_2 \\ x_3 \end{bmatrix} = \begin{bmatrix} 0 \\ -1 \\ 1 \end{bmatrix}
$$

# **THE END**

**[http://numericalmethods.eng.usf.edu](http://numericalmethods.eng.usf.edu/)**

#### Determinant of a Square Matrix Using Naïve Gauss Elimination Example

[http://numericalmethods.eng.usf.edu](http://numericalmethods.eng.usf.edu/)

#### Theorem of Determinants

If a multiple of one row of  $[A]_{n,n}$  is added or subtracted to another row of  $[A]_{n,n}$  to result in  $[B]_{n,n}$  then det(A)=det(B)

#### Theorem of Determinants

The determinant of an upper triangular matrix  $[A]_{n \times n}$  is given by

$$
\det(A) = a_{11} \times a_{22} \times \dots \times a_{ii} \times \dots \times a_{nn}
$$

$$
=\prod_{i=1}^n a_{ii}
$$

#### Forward Elimination of a Square Matrix

Using forward elimination to transform  $[A]_{n,n}$  to an upper triangular matrix,  $[U]_{n,n}$ .

$$
[A]_{n \times n} \longrightarrow [U]_{n \times n}
$$

$$
\det(A) = \det(U)
$$

#### Example

Using naïve Gaussian elimination find the determinant of the following square matrix.

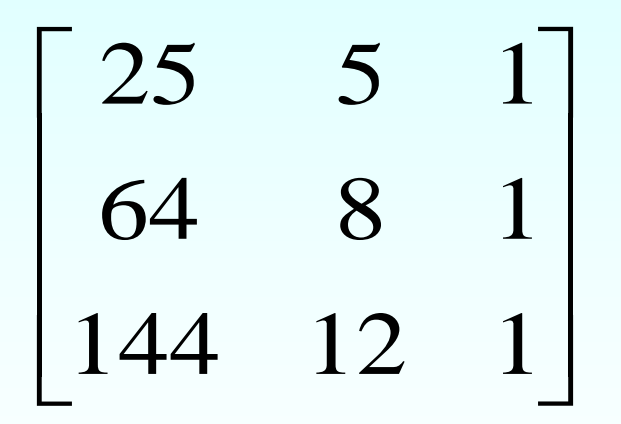

#### Forward Elimination

| Forward Elimination: Step 1                                                                             |                                                                         |
|----------------------------------------------------------------------------------------------------|-------------------------------------------------------------------------|
| $\begin{bmatrix} 25 & 5 & 1 \\ 64 & 8 & 1 \\ 144 & 12 & 1 \end{bmatrix}$                                | Divide Equation 1 by 25 and multiply it by 64, $\frac{64}{25} = 2.56$ . |
| $\begin{bmatrix} 25 & 5 & 1 \end{bmatrix} \times 2.56 = \begin{bmatrix} 64 & 12.8 & 2.56 \end{bmatrix}$ |                                                                         |
| Subtract the result from Equation 2                                                                     | $\begin{bmatrix} 64 & 12.8 & 2.56 \end{bmatrix}$                        |
| Substitute new equation for Equation 2                                                                  | $\begin{bmatrix} 25 & 5 & 1 \\ 0 & -4.8 & -1.56 \end{bmatrix}$          |

#### Forward Elimination: Step 1 (cont.) .  $[25 \quad 5 \quad 1] \times 5.76 = [144 \quad 28.8 \quad 5.76]$  $\begin{bmatrix} 144 & 12 & 1 \end{bmatrix}$  $-$ [144 28.8 5.76]  $\begin{bmatrix} 0 & -16.8 & -4.76 \end{bmatrix}$  $0 -4.8 -1.56$ 25 5 1  $\overline{\phantom{a}}$  $\overline{\phantom{a}}$  $\overline{\phantom{a}}$   $\mathbf{r}$  $-4.8 -$ 144 12 1  $0 -4.8 -1.56$ 25 5 1  $\overline{\phantom{a}}$   $\overline{\phantom{a}}$  $\overline{\phantom{a}}$ I l.  $\overline{\phantom{a}}$  $\mathbf{r}$  $-4.8$   $-1.56$  Divide Equation 1 by 25 and multiply it by 144,  $\frac{177}{25} = 5.76$ . 25 144 = Subtract the result from Equation 3 Substitute new equation for Equation 3

 $0 -16.8 -4.76$ 

 $-16.8 -$ 

I

 $\overline{\phantom{a}}$ 

 $\overline{\phantom{a}}$ 

 $\rfloor$ 

Forward Elimination: Step 2 .  $0 -16.8 -4.76$  $0 -4.8 -1.56$ 25 5 1  $\overline{\phantom{a}}$  $\overline{\phantom{a}}$  $\overline{\phantom{a}}$  $\rfloor$  $\overline{\phantom{a}}$ I l. l.  $\overline{\phantom{a}}$  $\mathbf{r}$  $-16.8 -4.8 ([0 -4.8 -1.56]) \times 3.5 = [0 -16.8 -5.46]$  $\begin{bmatrix} 0 & -16.8 & -4.76 \end{bmatrix}$  $-[0 -16.8 -5.46]$  $[0 \t 0 \t 0.7]$ 0 0 0.7  $0 -4.8 -1.56$ 25 5 1  $\overline{\phantom{a}}$  $\overline{\phantom{a}}$  $\overline{\phantom{a}}$  $\perp$  $\overline{\phantom{a}}$ I l.  $\overline{\phantom{a}}$  $\mathcal{L}$  $-4.8 -$ Divide Equation 2 by −4.8 and multiply it by  $-16.8$ ,  $\frac{10.6}{4.8}$  = 3.5. 16.8  $\frac{10.6}{-4.8}$ − Subtract the result from Equation 3 Substitute new equation for Equation 3

#### Finding the Determinant

After forward elimination

$$
\begin{bmatrix} 25 & 5 & 1 \ 64 & 8 & 1 \ 144 & 12 & 1 \end{bmatrix} \rightarrow \begin{bmatrix} 25 & 5 & 1 \ 0 & -4.8 & -1.56 \ 0 & 0 & 0.7 \end{bmatrix}
$$

$$
det(A) = u_{11} \times u_{22} \times u_{33}
$$
  
= 25 × (-4.8) × 0.7  
= -84.00

### Summary

- -Forward Elimination
- -Back Substitution
- -Pitfalls
- -Improvements
- -Partial Pivoting
- -Determinant of a Matrix

#### Additional Resources

For all resources on this topic such as digital audiovisual lectures, primers, textbook chapters, multiple-choice tests, worksheets in MATLAB, MATHEMATICA, MathCad and MAPLE, blogs, related physical problems, please visit

[http://numericalmethods.eng.usf.edu/topics/gaussian\\_elimi](http://numericalmethods.eng.usf.edu/topics/gaussian_elimination.html) nation.html

# **THE END**

**[http://numericalmethods.eng.usf.edu](http://numericalmethods.eng.usf.edu/)**